# Cheatography

### Logic Pro X Keyboard Shortcuts by Bill Smith [\(Naenyn\)](http://www.cheatography.com/naenyn/) via [cheatography.com/21154/cs/4589/](http://www.cheatography.com/naenyn/cheat-sheets/logic-pro-x)

### **Note**

#### THIS SHEET DOES NOT YET SUPPORT LPX 10.5!

These key configs and the cheat sheet are a WIP. The key commands file corres‐ ponding to this cheatsheet is available [HERE](https://goo.gl/5WJWjv). It is worth noting that there are a few slight variations from the default key configuration; hence, the download.

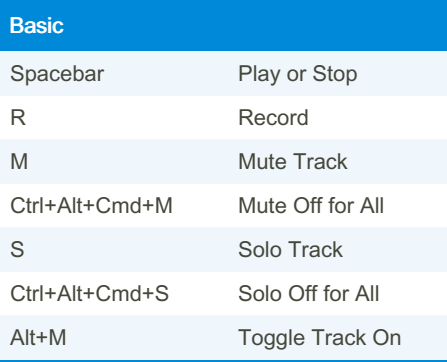

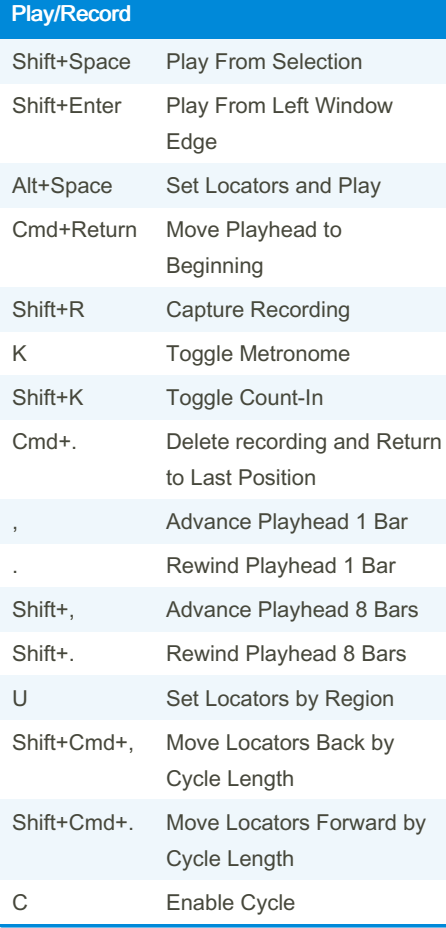

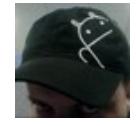

By Bill Smith (Naenyn) [cheatography.com/naenyn/](http://www.cheatography.com/naenyn/)

#### Display Management

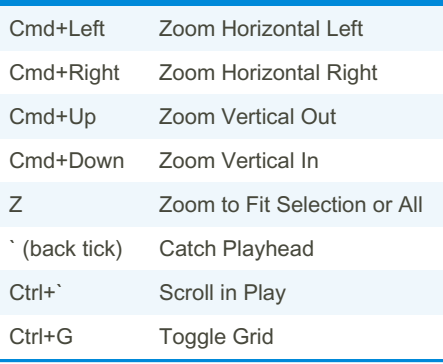

#### **Modifiers**

Using the specified tool, hold down the specified Keys to achieve a different command Key(s) Tool Command Ctrl+Alt Any Change to the Zoom tool Alt Pointer Drag a region to create a copy Shift Pointer Select automation nodes Ctrl+Shift Pointer Create crossfade between audio regions Ctrl+Shift Pointer Adjust curves Alt Marquee Create marquee selection for selected region Alt+Shift Marquee Add to marquee selection

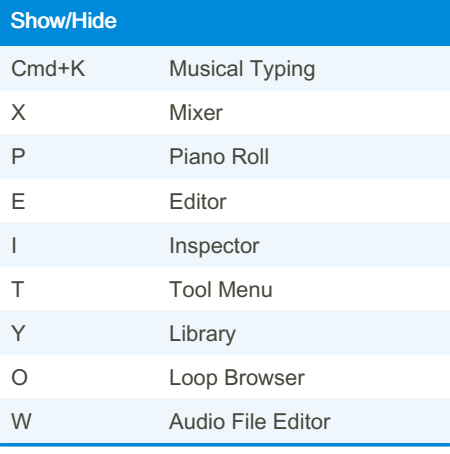

Published 13th July, 2015. Last updated 18th May, 2020. Page 1 of 2.

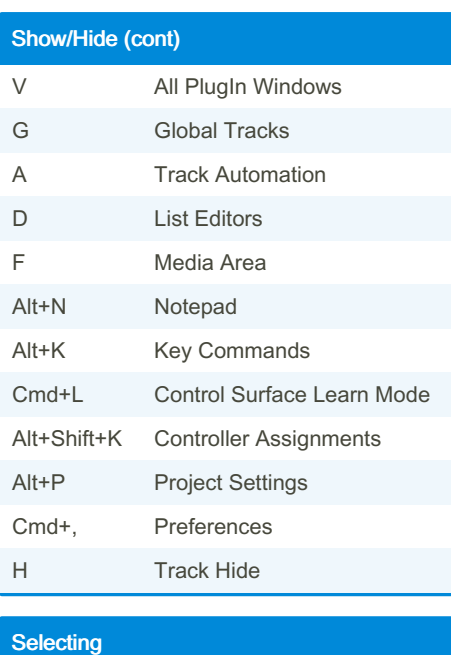

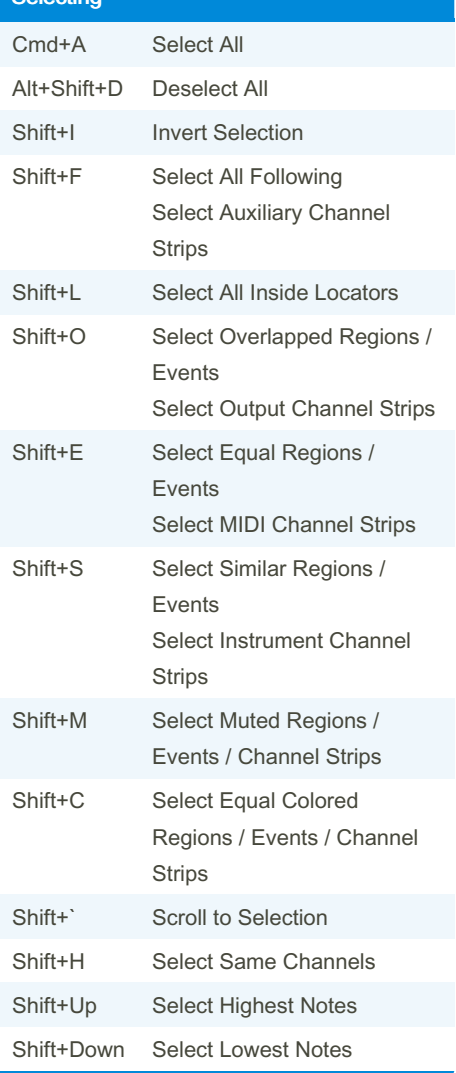

Sponsored by Readable.com Measure your website readability! <https://readable.com>

# Cheatography

## Logic Pro X Keyboard Shortcuts by Bill Smith [\(Naenyn\)](http://www.cheatography.com/naenyn/) via [cheatography.com/21154/cs/4589/](http://www.cheatography.com/naenyn/cheat-sheets/logic-pro-x)

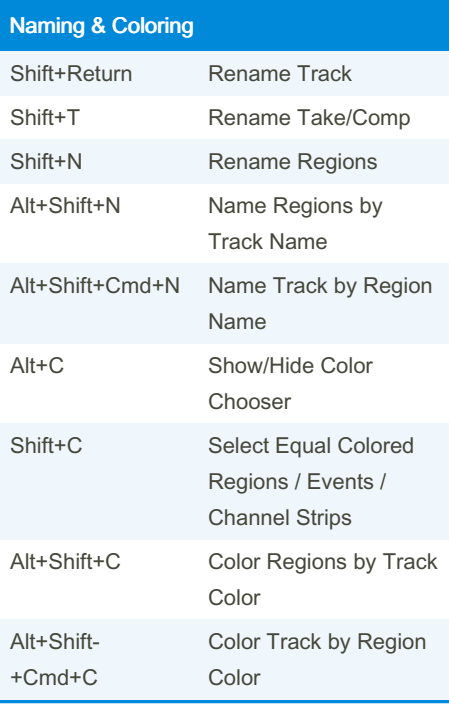

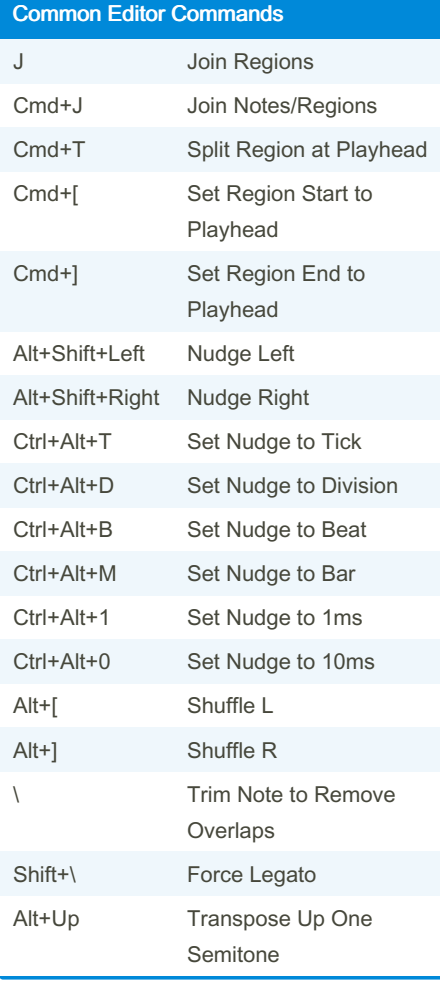

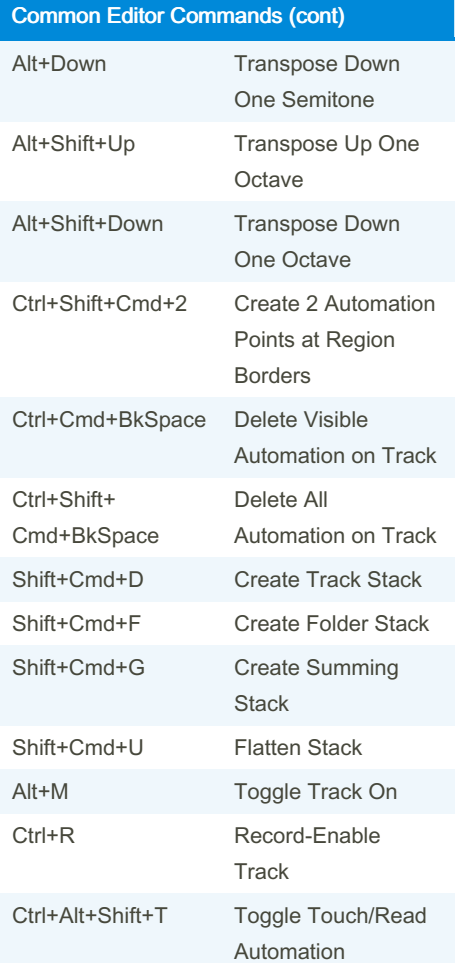

#### Notes

In the key configs screen, the icon with 12 little grey dots denotes a key command that was "Learned by Key Position" In the key config screen, a command with a bullet symbol in front indicates that

command is available via keystroke only (not in menus).

"Enter" and "Return" are not the same thing! "Enter" = Fn+Return

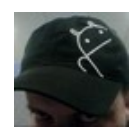

By Bill Smith (Naenyn) [cheatography.com/naenyn/](http://www.cheatography.com/naenyn/) Published 13th July, 2015. Last updated 18th May, 2020. Page 2 of 2.

Sponsored by Readable.com Measure your website readability! <https://readable.com>